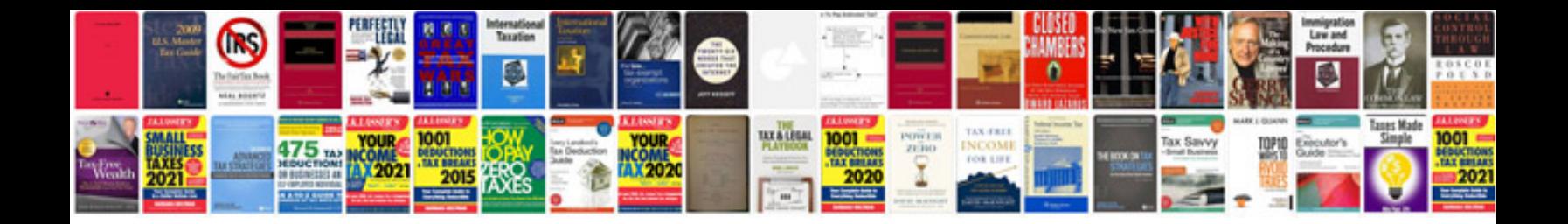

## **Equinox timing chain replacement**

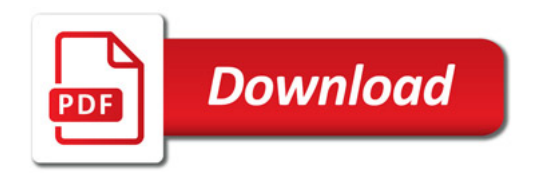

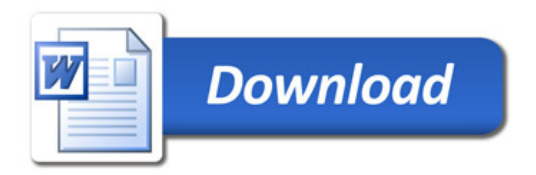